## **Lesní družstvo Jinačovice – Portál člena družstva Vytvoření hesla**

URL:<https://ldjinacovice.cz/>

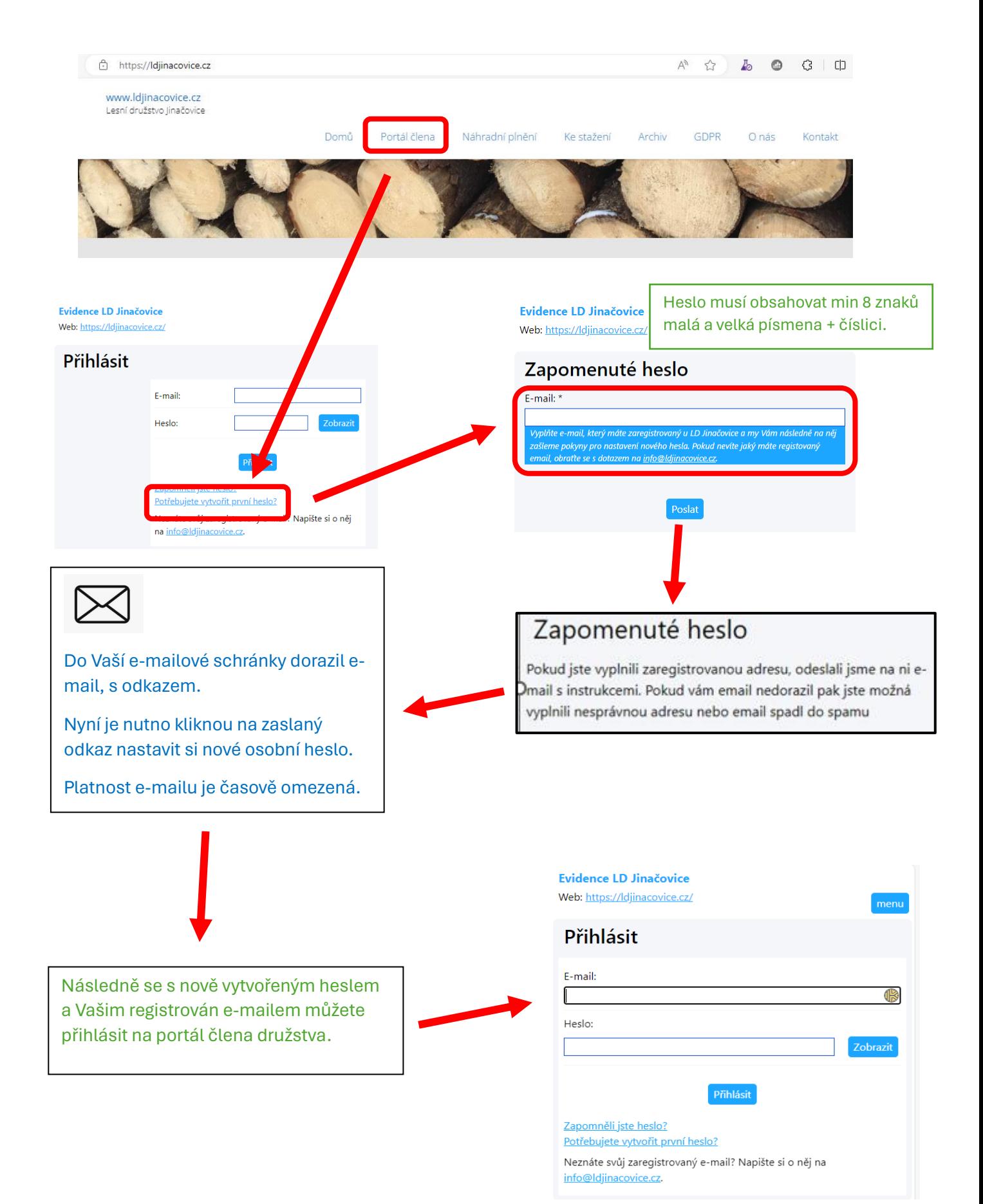